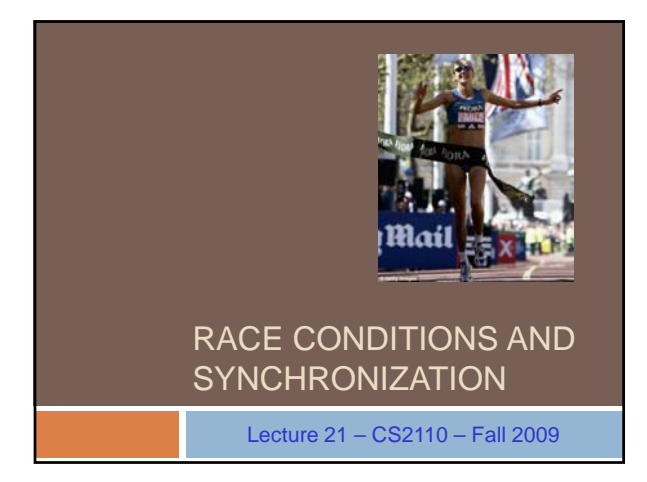

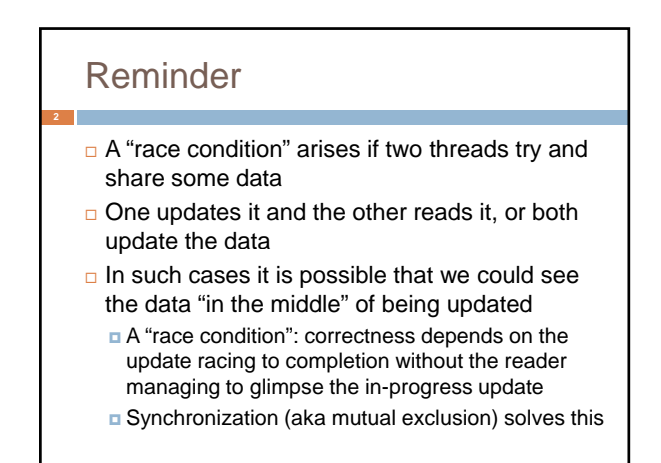

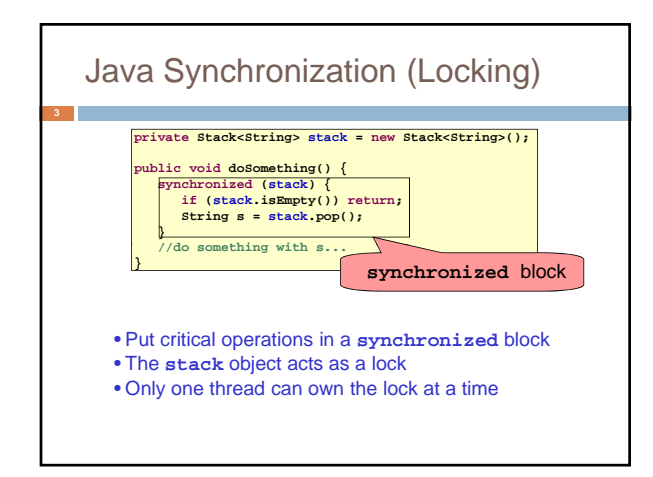

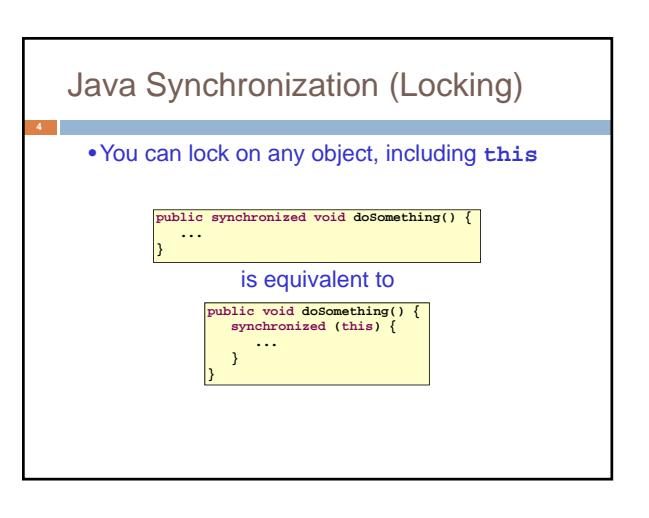

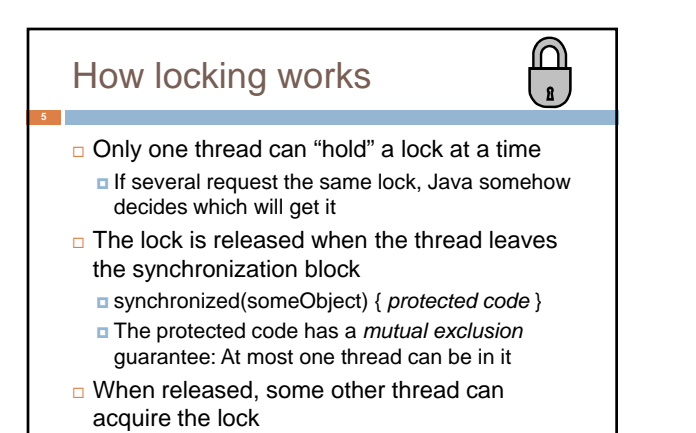

#### Locks are associated with objects

**Every Object has its own built-in lock** 

- **<u>u</u>** Just the same, some applications prefer to create special classes of objects to use just for locking
- **This is a stylistic decision and you should agree** on it with your teammates or learn the company policy if you work at a company
- □ Code is "thread safe" if it can handle multiple threads using it… otherwise it is "unsafe"

#### File Locking: Same idea

- In file systems, if two or more processes could modify a file simultaneously, this could result in data corruption
	- A process must *open* a file to modify it gives exclusive access until it is *closed*
	- Multiple processes can open the same file to read it
- This *file locking* synchronization rule is enforced by the operating system

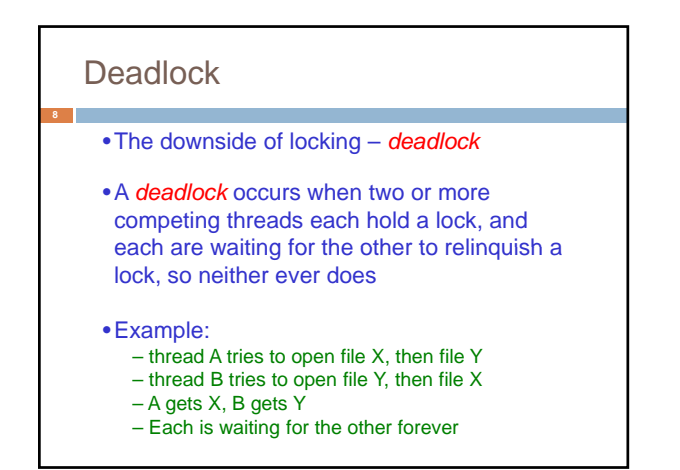

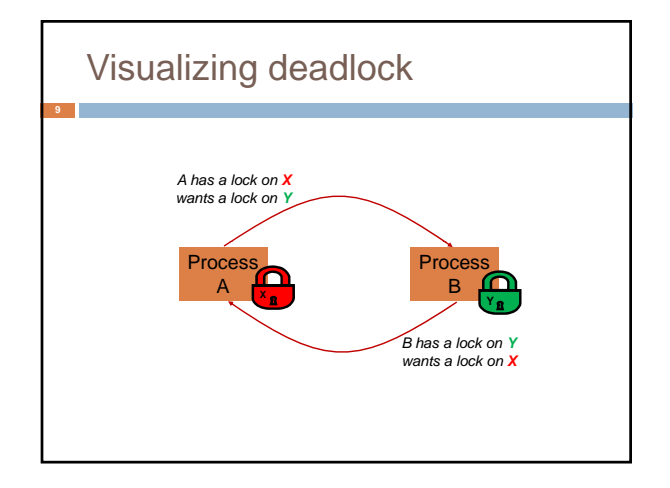

# Deadlocks always involve cycles

- □ They can include 2 or more threads or processes in a waiting cycle
- Other properties:
	- The locks need to be mutually exclusive (no The locks need to be mutually exclusive sharing of the objects being locked)
	- **The application won't give up and go away (no** timer associated with the lock request)
	- There are no mechanisms for one thread to take locked resources away from another thread – no "preemption"

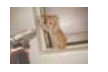

#### **wait/notify**

- •A mechanism for event-driven activation of threads
- •Animation threads and the **GUI** eventdispatching thread in can interact via **wait/notify**

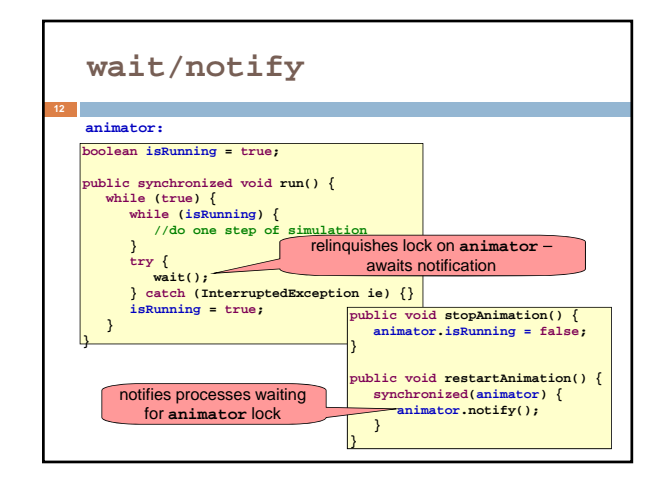

# A producer/consumer example

- $\Box$  Thread A produces loaves of bread and puts them on a shelf with capacity K **E** For example, maybe K=10
- □ Thread B consumes the loaves by taking them off the shelf
- **Thread A doesn't want to overload the shelf**
- **n** Thread B doesn't wait to leave with empty arms

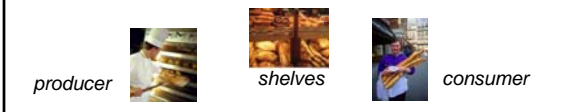

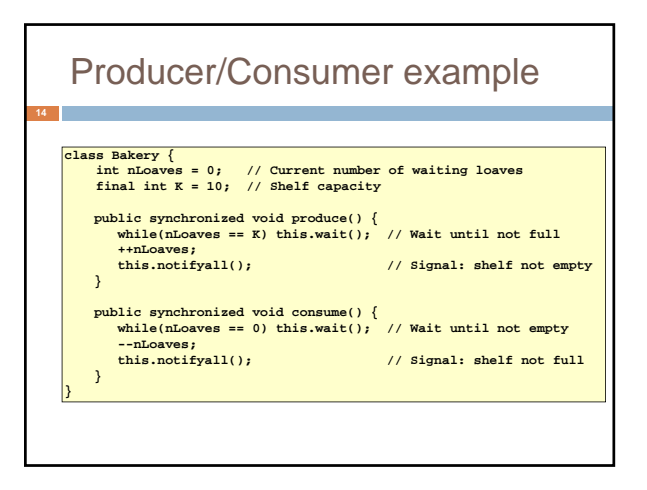

#### Things to notice

- □ Wait needs to wait on the same Object that you used for synchronizing (in our example, "this", which is this instance of the Bakery)
- □ Notify wakes up just one waiting thread, notifyall wakes all of them up
- □ We used a while loop because we can't predict exactly which thread will wake up "next"

#### Trickier example

- □ Suppose we want to use locking in a BST
	- Goal: allow multiple threads to search the tree **But don't want an insertion to cause a search** thread to throw an exception

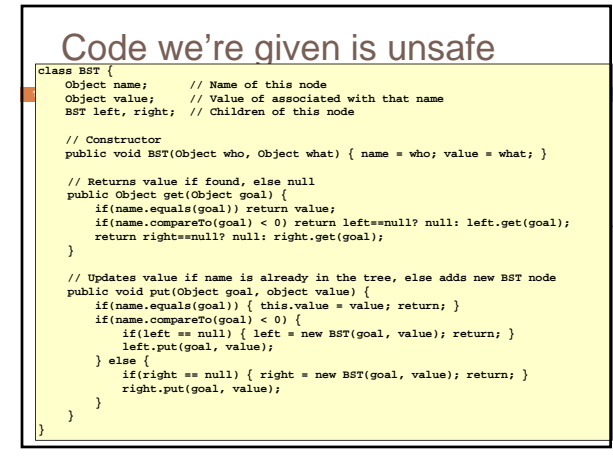

## Attempt #1

- **Just make both put and get synchronized:**  public synchronized Object get(…) { … } **p** public synchronized void put $(...)$  { ... }
- Let's have a look….

# Safe version: Attempt #1 **19 class BST { Object name; // Name of this node Object value; // Value of associated with that name BST left, right; // Children of this node // Constructor public void BST(Object who, Object what) { name = who; value = what; }** % // Returns value if found, else mull<br>upublic synchronized Object get(Object goal) {<br>if (name.equals(goal)) return value;<br>if (name.compareTO(goal) < 0) return left="null? null: left.get(goal);<br>return right="null? null: ri // Updates value if name is already in the tree, else adds new BST node<br>yublic synchronized void put(Object goal, object value) {<br>if (name.equals(goal)) { this.value = value; return; }<br>if (name.equals(goal)) { this.value

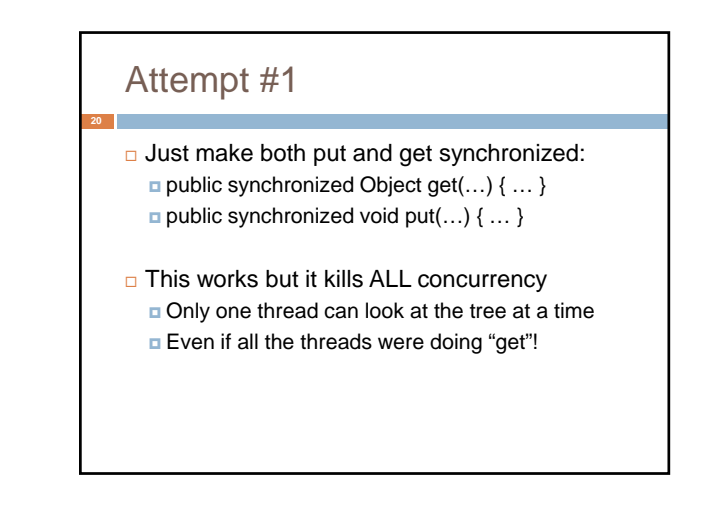

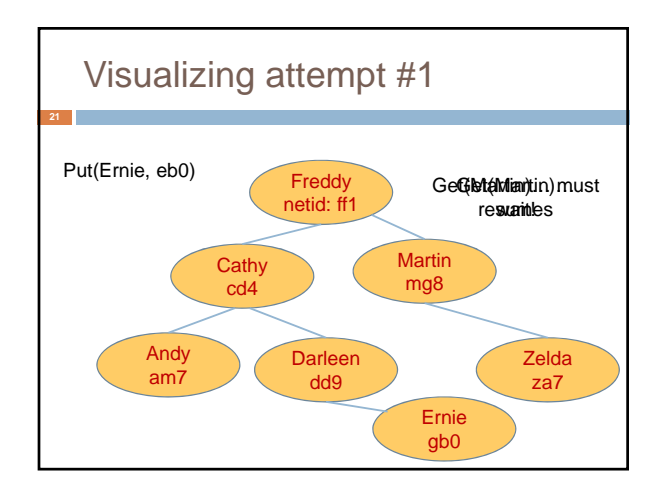

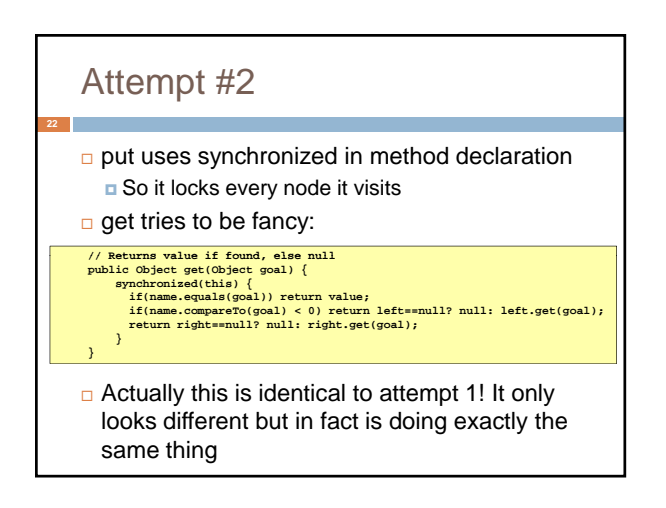

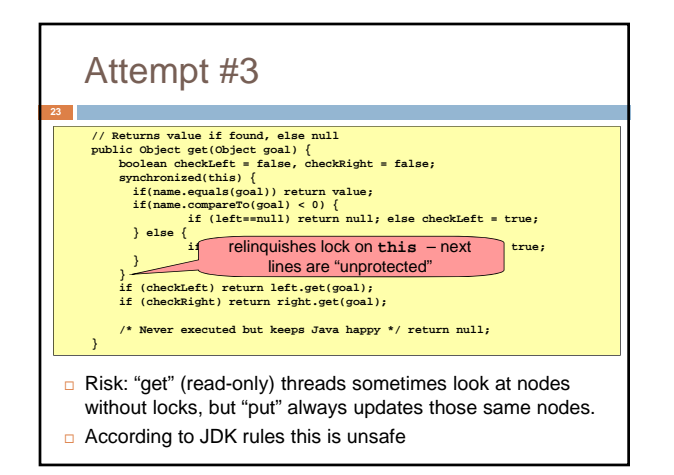

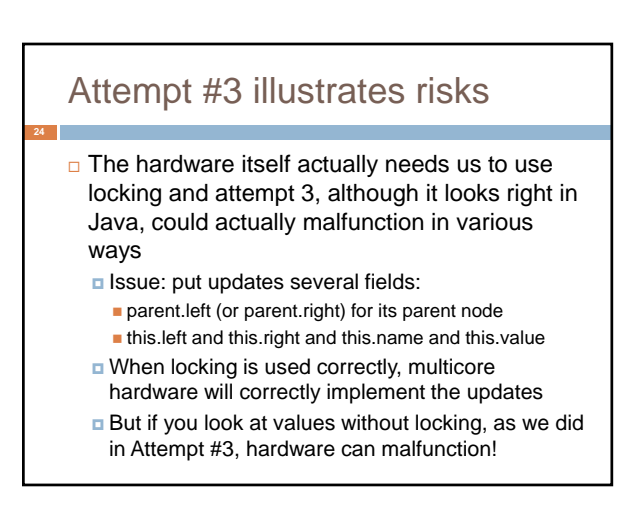

## Why can hardware malfunction?

- $\Box$  Issue here is covered in cs3410 & cs4410
	- **Problem is that the hardware was designed under the** requirement that if threads contend to access shared memory, then readers and writers must use locks
	- $\blacksquare$  Solutions #1 and #2 used locks and so they worked, but had no concurrency
	- Solution #3 violated the hardware rules and so you could see various kinds of garbage in the fields you access!
- In fact it is quite hard to design concurrent data structures that respect the hardware rules

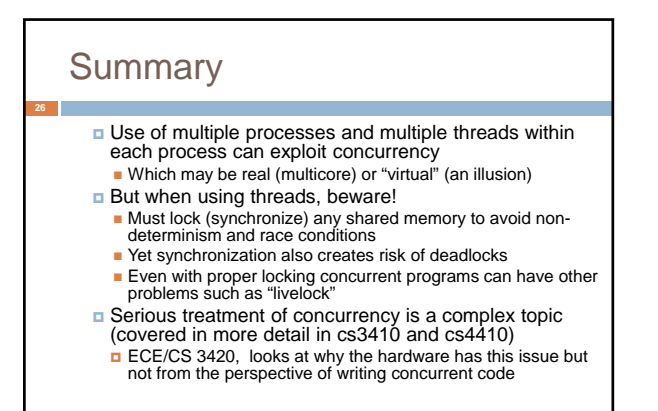